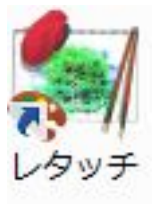

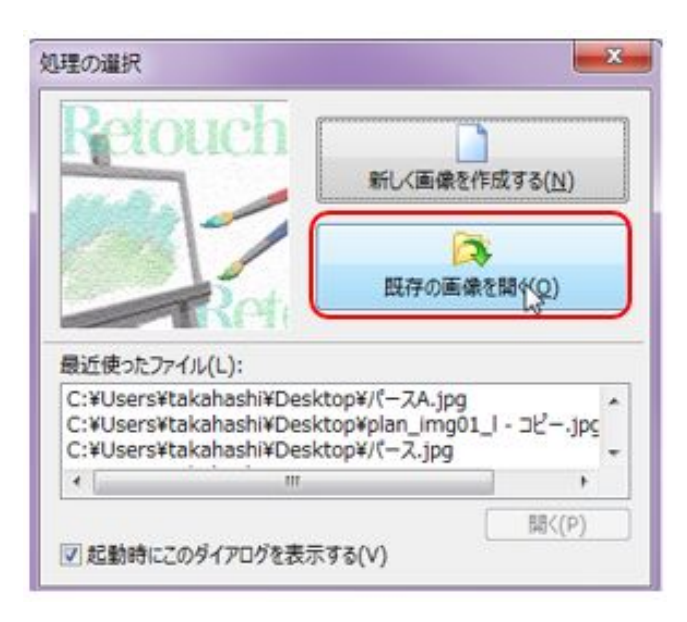

2. 「ツールバー」から「ツールバー」から「ツールバー」

C RIKFileData

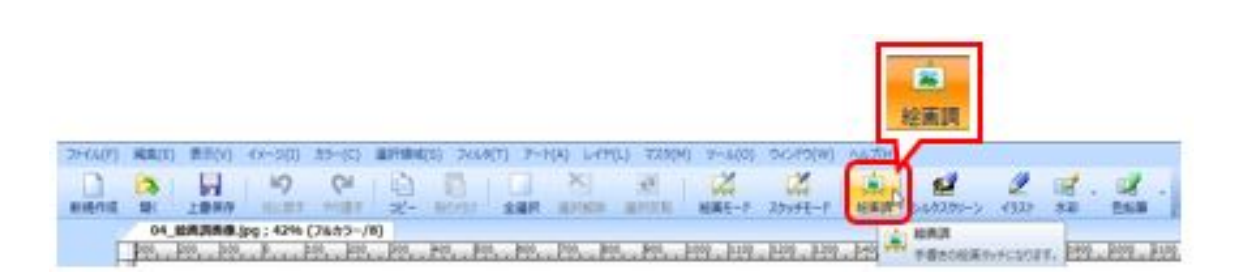

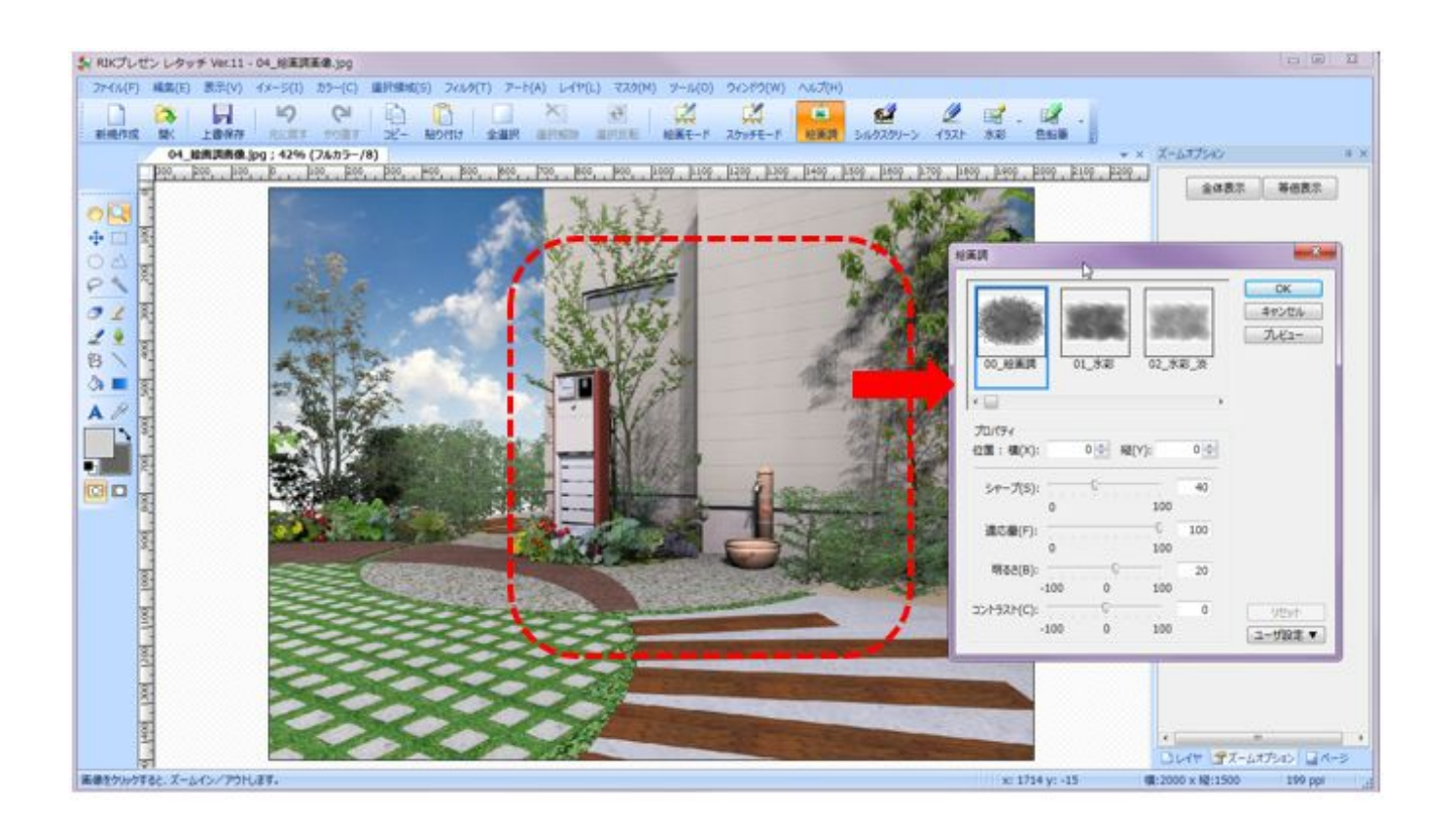

OK

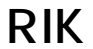

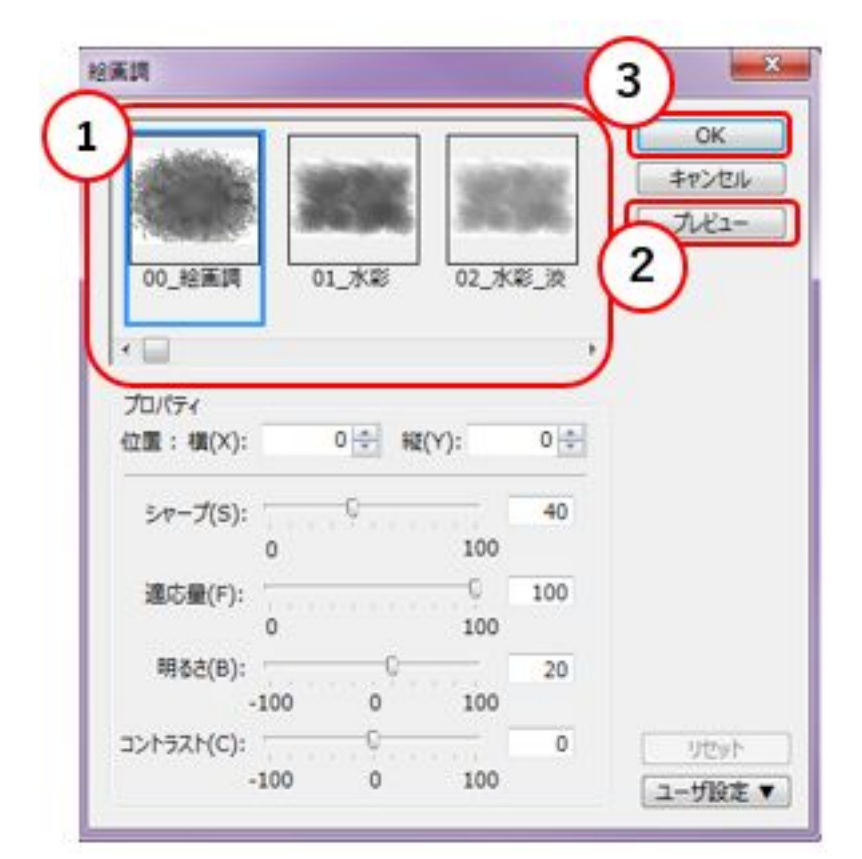

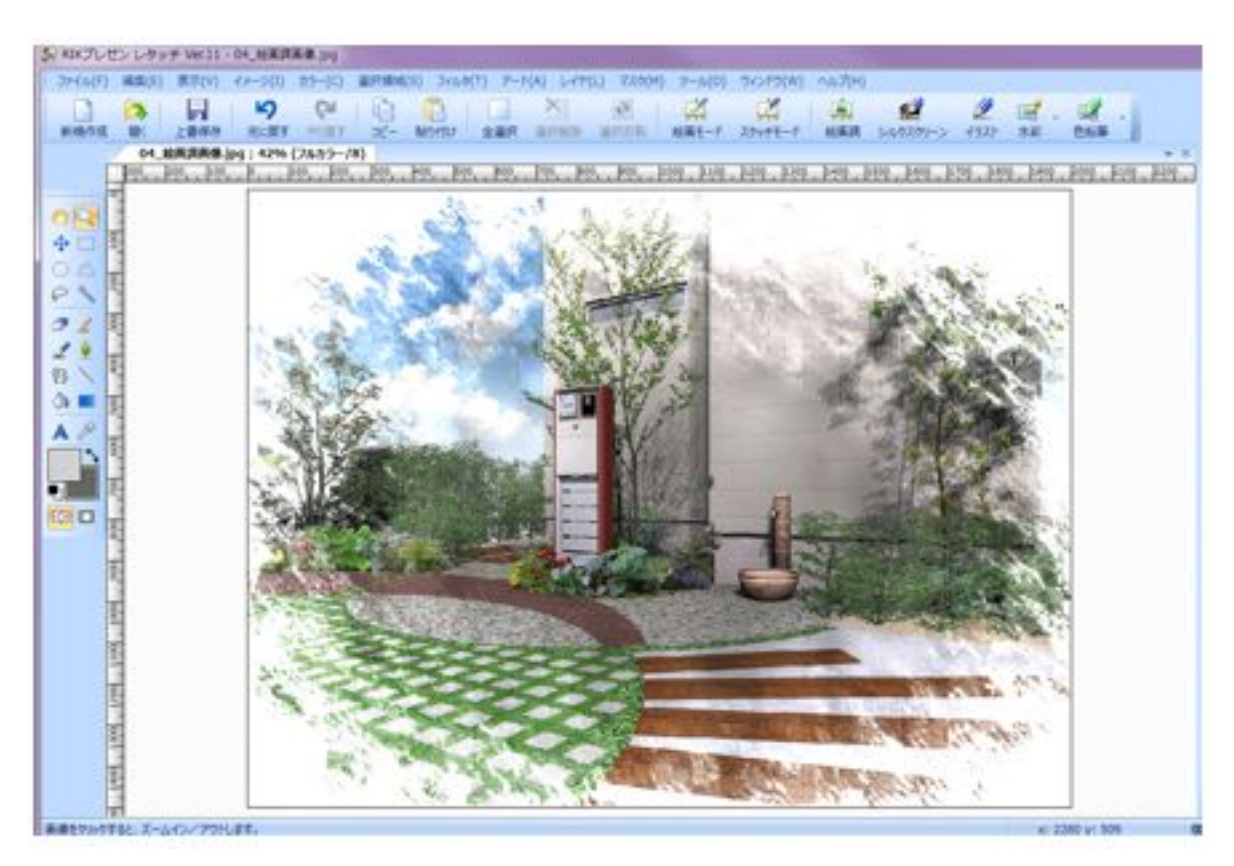

 $3.$ 

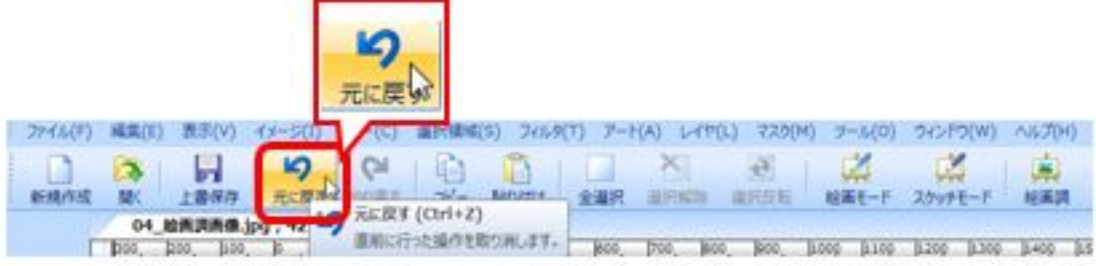

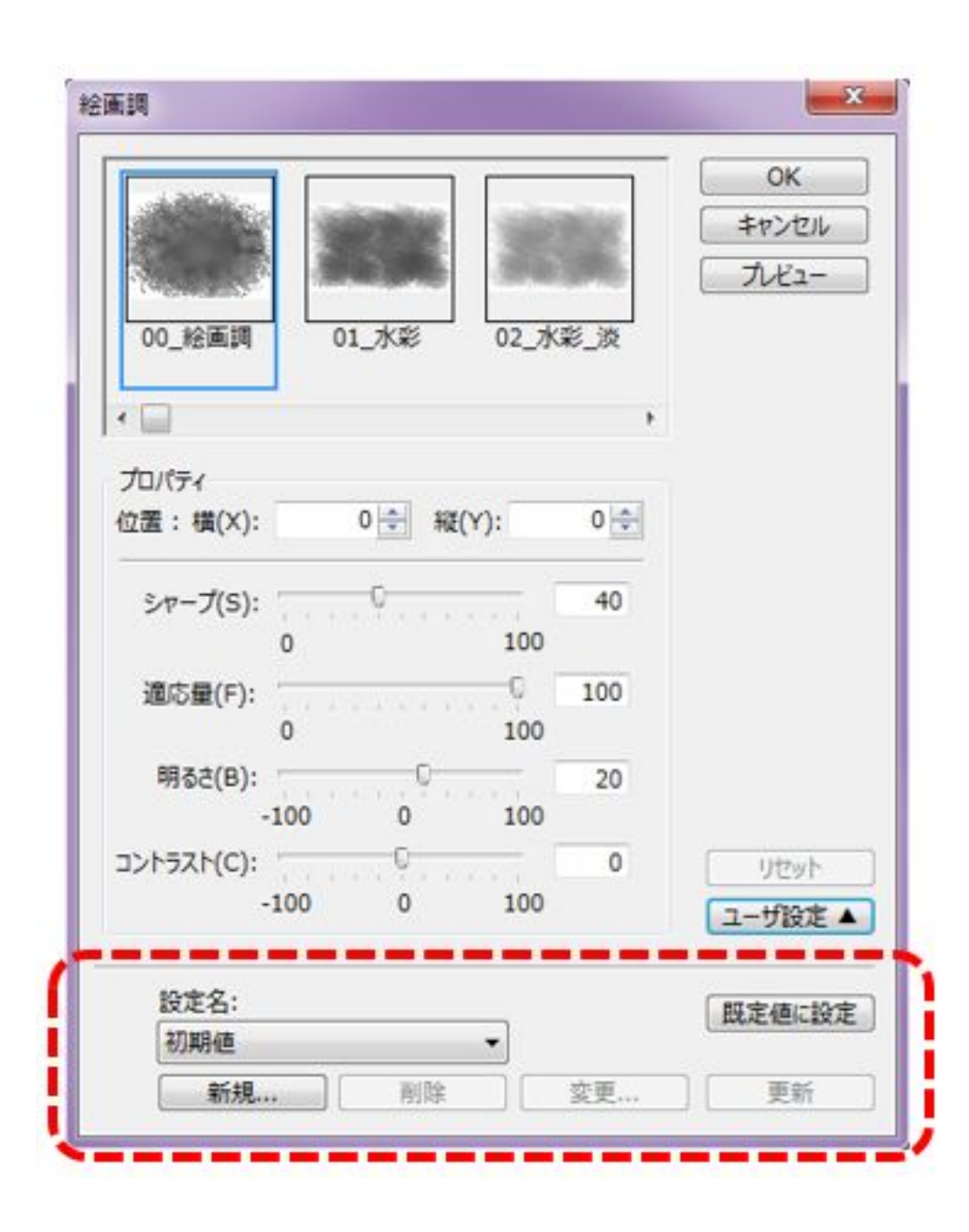

 $4/5$ **(c) 2024 RIK <k\_sumatani@rikcorp.jp> | 2024-04-29 04:08:00** [URL: http://faq.rik-service.net/index.php?action=artikel&cat=43&id=846&artlang=ja](http://faq.rik-service.net/index.php?action=artikel&cat=43&id=846&artlang=ja)

[レタッチ連携](http://faq.rik-service.net/index.php?action=artikel&cat=43&id=847&artlang=ja)

ID: #1845

 $: 2018 - 11 - 1409.52$ 

 $\ddot{\phantom{a}}$ :  $\ddot{\phantom{a}}$ :  $\ddot{\phantom{a}}$ :

 $5/5$ **(c) 2024 RIK <k\_sumatani@rikcorp.jp> | 2024-04-29 04:08:00** [URL: http://faq.rik-service.net/index.php?action=artikel&cat=43&id=846&artlang=ja](http://faq.rik-service.net/index.php?action=artikel&cat=43&id=846&artlang=ja)